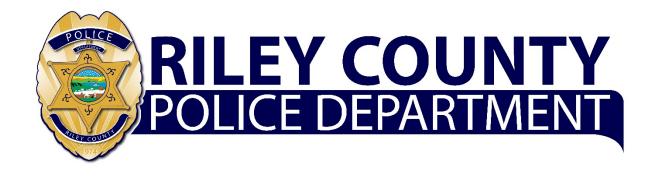

# Employee's Guide Personal Career Portfolio

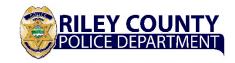

#### Purpose of This Employee's Guide

This Employee's Guide outlines the purposes of the Personal Career Portfolio and defines responsibilities and procedures for using the tool for personal career management and individual leadership development.

#### **Purpose of the Personal Career Portfolio**

RCPD's strategic intent for developing and providing the Personal Career Portfolio (PCP) has two goals. First is to enhance the quality of the Department's leadership by fully engaging employees in their personal leadership development. The second goal is to support individual employees as they consider and manage their careers with RCPD.

By providing the online tool and supporting access and storage of individual records, RCPD is empowering individuals to actively manage their careers. RCPD encourages employees to reflect, learn, and record their leadership lessons learned using the portfolio process. This program also provides for the participation and coaching or mentoring from supervisors and mentors, as individual employees choose. Additionally, the program will foster a work environment that encourages and recognizes employees' consistency in professional excellence and will allow the Department to better predict future success of emerging leaders. The program will be marked by three attributes; it is voluntary, department-sponsored, and self-guided.

- Voluntary: RCPD employees choose to use the portfolio tool and to follow its protocols; it is not mandatory. Employees should use the tool on their personal time. While not prohibited from using it during duty hours, employees must get all of their assigned duties accomplished before working on their personal portfolios.
- 2. Department-sponsored: RCPD will develop, deploy, and support the online portfolio tool (software application), the instructions, and the policies and procedures. This User Handbook provides employees with ideas and techniques for 1) reflecting on what they are learning as a leader, 2) capturing and recording their lessons learned, and 3) engaging with supervisors and mentors to get feedback on their professional growth.
- Self-guided: Employees choose to participate and choose the content of their portfolio. After learning how to take advantage of the program and how to use the portfolio tool, it will be the employee's decision about what he or she records and shares with supervisors and/or other RCPD leaders.

The portfolio instrument and process are not official records. They do not replace formal documents and procedures that RCPD uses to manage human resource development. Employees are obligated to complete any actions required by the Department's HR policies and procedures.

#### Responsibilities

To establish and sustain this tool requires a collaborative effort. The following paragraphs define the responsibilities for those individuals who have a role in supporting the Personal Career Portfolio.

4. Each Employee: Individuals choose to use this career management tool; it is not compulsory. Therefore, employees have overall responsibility for how they use the tool. An employee is responsible for:

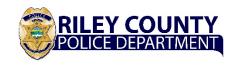

- a. Maintaining their personal file after the HR Department provides access
- b. Entering data into the portfolio at their discretion and on their time
- c. Reflecting on what he or she is learning
- d. Defining leadership lessons learned
- e. Preparing reports to offer to Promotion Boards or other entities that have an interest in the employee's career.
- 5. HR Manager: Provide staff oversight of the deployment and use of the tool to include:
  - a. Ensuring that it is functioning correctly
  - b. Ensuring that it is updated when needed
- 6. Training Manager: Conduct orientation training as needed.
- 7. IT Manager: Provide technology support to include:
  - a. Ensuring that the hosting service supports the use of the tool
  - b. Recommending upgrades when appropriate
- 8. Supervisors: Assist direct reports by
  - a. Reviewing their portfolio as they request
  - b. Providing candid and supportive feedback regarding the direct report's goals and leadership lessons. Encourage the employee to reflect and record meaningful lessons learned and record meaningful legacy entries. Point out when it appears that the employee is using 'fluff' rather than valid and substantial reflections.
- 9. Mentors: Assist those RCPD employees to whom they are a mentor by
  - a. Reviewing their portfolio as they request
  - b. Providing candid and supportive feedback regarding the direct report's goals and leadership lessons. Encourage the employee to reflect and record meaningful lessons learned and record meaningful legacy entries. Point out when it appears that the employee is using 'fluff' rather than valid and substantial reflections.

#### Best Practices and Suggestions for Using the Personal Career Portfolio

- Users must keep in mind that this tool is for their personal use to reflect on and intentionally
  engage in their professional development, especially developing as a leader. While you
  might create a report to present to promotion boards or other review panels, RCPD
  encourages users to focus on personal development. Your focus should be lessons learned,
  professional growth and legacy. Avoid 'fluff' and avoid being obsessed with 'patches and
  badges'.
- Lessons learned are not limited to what you learn within RCPD. If you are learning
  professional lessons, especially leadership lessons, by working with civic, church, and
  community organizations, include them in your portfolio.
- When starting your portfolio, you may want to capture some of the professional lessons you learned earlier. Therefore, think about a handful of lessons that you consider fundamental and important to your professional development and record them. As you continue in your career, do not hesitate to update these lessons.

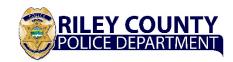

- Users should not hesitate to admit a mistake. Sometimes the most profound learning is from our mistakes. Therefore, admit a mistake and capture the lessons learned.
- There is no prescribed time interval for entering lessons learned or for asking for feedback from a mentor or supervisor. Daily, even weekly, might be too much and once per year is probably too little.
- Lessons learned can be from training events, unique or major professional events, reading a book, or having a discussion with someone who shares profound insight.

#### Instructions in How to Use the Personal Career Portfolio

The portfolio is an electronic record using MS Office's Access database software and is hosted on RCPD's servers so that employees can access their file whenever and from wherever they desire, so long as they have secure access.

The following instructions define data for the various fields and the processes for sharing selected information with supervisors and mentors.

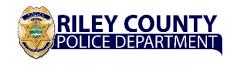

#### **Login Instruction:**

#### **Entering Data in the Fields**

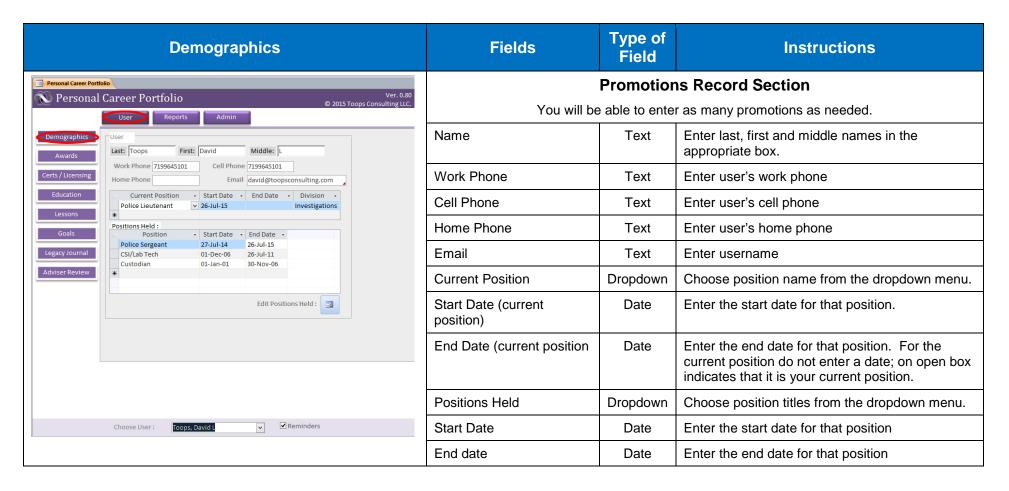

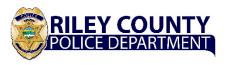

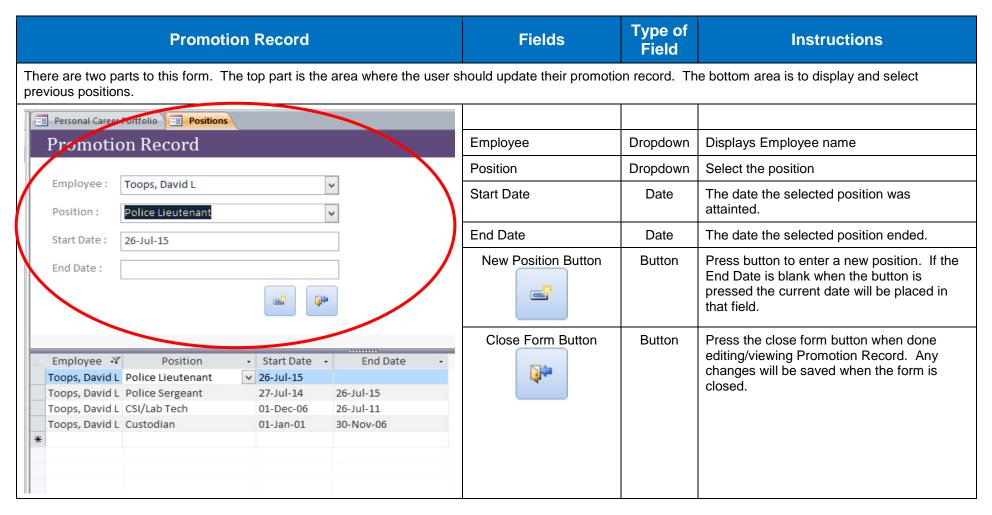

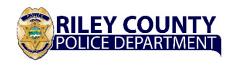

| Awards                                                                                                    | Fields               | Type of Field | Instructions                                                                                           |  |
|----------------------------------------------------------------------------------------------------|----------------------|---------------|----------------------------------------------------------------------------------------------------|--|
| Personal Career Portfolio                                                                                                    | Awards Section       |               |                                                                                                    |  |
| Personal Career Portfolio  User Reports Admin                                                                                                    | You will be          | able to enter | as many new awards as needed.                                                                          |  |
| Demographics  User: Toops, David  Awards: Award Name - Agency - Date - Report - Honor Graduate Webster University 25-May-13                                                                 | Award Name           | Text          | Enter the name of the award. (255 character limit)                                                     |  |
| Certs / Licensing  Volunteer of Quarter  Volunteer of Quarter  Ivy Award  Education  Employee of The Month ARS, INC  Volunteer of Quarter  Volunteer of Quarter  Ath Infantry Div 15-May-06 | Issuing Organization | Text          | Enter the name of the organization. (255 character limit)                                              |  |
| Lessons                                                                                                    | Date Received        | Date          | Enter the date that you received the award.                                                            |  |
| Record: H 4 1 of 1                                                                                                    | Report               | Checkbox      | Click on the box to enter a check mark. This indicates that the item will appear in the Awards Report. |  |
| Choose User : Toops, David L                                                                                                    |                      |               |                                                                                                    |  |

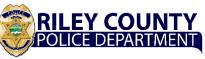

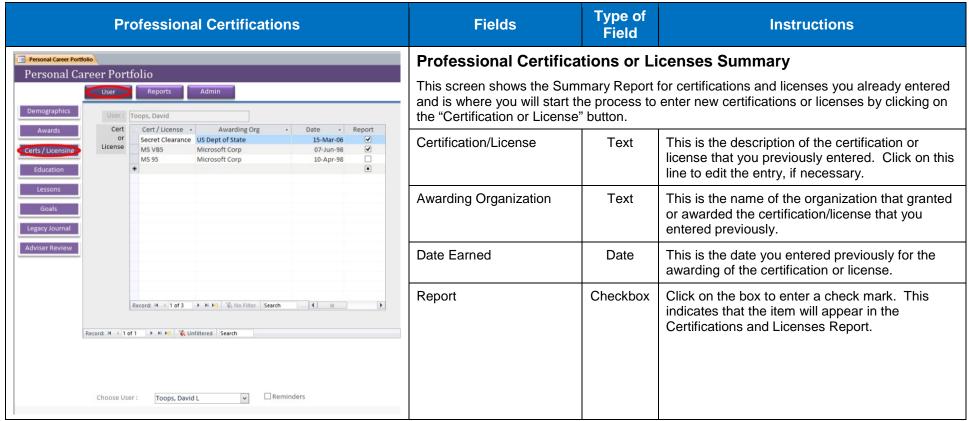

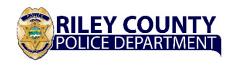

| Professional Education                                                                                                    | Fields                                                                                                    | Type of Field | Instructions                                                                                                    |
|----------------------------------------------------------------------------------------------------|----------------------------------------------------------------------------------------------------|---------------|----------------------------------------------------------------------------------------------------|
| Personal Career Portfolio  Ver. 0.90  Ver. 0.90  © 2015 Toops Consulting LLC.                                                                                                    | Professional Education  You will be able to enter as many new training completions as needed by choosing "Enter additional training completed" |               |                                                                                                    |
| Demographics   User:   Toops, David                                                                                                    | Course or Training<br>Program                                                                                                    | Text          | Enter the name of the training program or course that you completed. (255 character limit)                             |
| Certs / Licensing SQL Server 7 Administration 01-Mar-99 Sylvan Training Education                                                                                                    | Date Completed                                                                                                    | Date          | Enter the date that you completed the training                                                                         |
| Lessons Goals                                                                                                    | Training Institution                                                                                                    | Text          | Enter the name of the institution that conducted the training. (255 character limit)                                   |
| Record: H 4 1 of 2 > H No Filter   Search   Record: H 4 1 of 1 > H No   No Filter   Search   Record: H 4 1 of 1 > H No   No Filter   Record: H 4 1 of 1 > H No   No Filter   Record: H 4 1 of 1 > H No   No Filter   Record: H 4 1 of 1 > H No | Report                                                                                                    | Checkbox      | Click on the box to enter a check mark. This indicates that the item will appear in the Professional Education Report. |
| Choose User : Toops, David L   ✓ Reminders                                                                                                    |                                                                                                    |               |                                                                                                    |

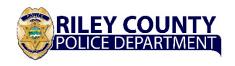

#### **Goals Summary**

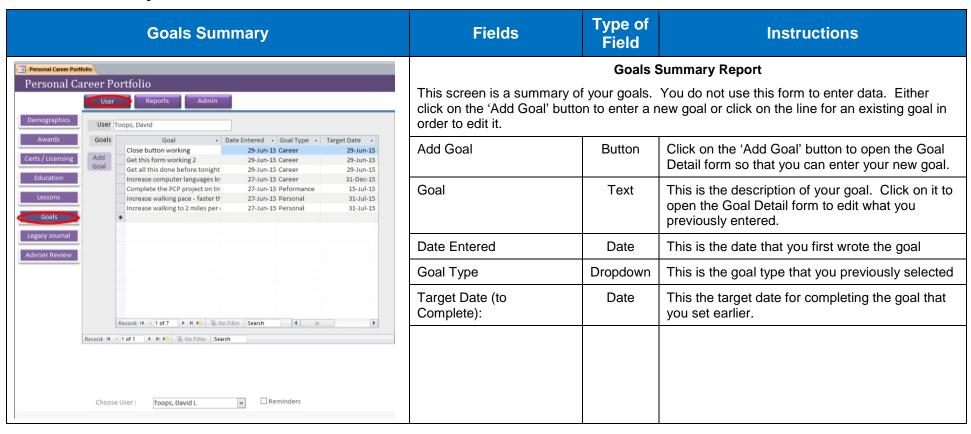

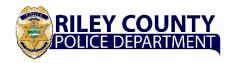

#### Goals - Detail

In this section, you will be able to enter and track your career, personal and annual performance goals.

- 1. Career goals are those that you want to accomplish during your career. It could be something like a position or ranks you want to attain or training you want to complete. Career goals should be defined as short-term, mid-term, or long-term.
  - a. Short-term (two to three years): These might include training or education to attend and complete, certification or licenses to earn, or job opportunities within the current rank that you want to pursue.
  - b. Mid-term (three to five years): In addition to training, education, or certifications and licenses, this may include promotions or change of positions that enhance long-term career goals.
  - c. Long-term (five years or more): This may include earning promotions or changing positions that enhance other long-term goals.
- 2. Personal goals are achievements you want in your personal life such as fitness, financial, non-professional education.
- 3. Annual Performance goals are the near term goals or objectives you must accomplish in the next year and should be coordinated with your supervisor.

Employees should use this section to define their career goals.

| Goals: 0                                                    | Career, Personal, and Annual Performance | Fields                    | Type of Field | Instructions                                                                                                    |
|-------------------------------------------------------------|------------------------------------------|---------------------------|---------------|----------------------------------------------------------------------------------------------------|
| Goals Detai                                                 | Goals Detail  il  : Toops, David L       | Goal                      | Text          | Define the career goal. Be specific if it is a training or education program or a certification or license. (255 character limit) |
| Goal :                                                      |                                          | Entered Date              | Date          | Choose the date on which you are defining a career goal                                                                           |
| Goal Type :                                                 | short                                    | Goal Type                 | Dropdown      | Choose the type of goal from the dropdown menu.                                                                                   |
| Target Date :  Achieved Date :  Accomplishments :  Report : | : [01-Jul-15]                            | Range                     | Dropdown      | Choose the period for the goal Short = Short-term goals Med = Medium-term goals Long = Long-term goals                            |
| Not Relevant :                                              | Save Close                               | Target Date (to Complete) | Date          | Enter the date by which you want to achieve the goal                                                                              |
|                                                             |                                          |                           |               |                                                                                                    |

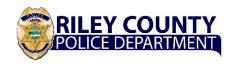

| Goals: Career, Personal, and Annual Performance                                                              | Fields         | Type of Field | Instructions                                                                                                    |
|----------------------------------------------------------------------------------------------------|----------------|---------------|----------------------------------------------------------------------------------------------------|
| Goals Detail  User: Toops, David L                                                                           | Achieved Date  | Date          | After achieving the goal, enter the you achieved the goal. If you had to drop the goal, enter that date.                                                                                                    |
| Goal: Close button working  Date Entered: 29-Jun-15  Goal Type: Career  Range: short  Target Date: 29-Jun-15 | Accomplishment | Text          | Whenever you fulfill the goal/objective or at the end of the year record what you accomplished. If you had to drop the goal, enter something like "OBE' (over come by events) or 'Dropped" and briefly explain why. |
| Achieved Date : 01-Jul-15 Accomplishments :                                                                  | Report         | Checkbox      | The Report check box indicates that the associated item will appear in the "Selected" version of that report. In this case, Goals.                                                                                  |
| Report:  Not Relevant:  Save Close  Record: M 4 1 of 1 > N > M Filtered Search                               | Not Relevant   | Checkbox      | This flags the goal as no longer relevant to the user's leadership development. The goal was not achieved and is no longer being pursued due to it no longer being relevant to the overall development of the user. |
|                                                                                                    | Save           | Button        | The save button saves any changes to the information on the form and advances to the next goal or provides an entry screen for a new goal.                                                                          |
|                                                                                                    | Close          | Button        | The close button saves any changes to the information entered and closes the form – returning the user to Goal summary form.                                                                                        |

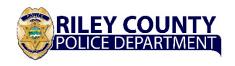

#### **Leadership Lessons Learned Summary**

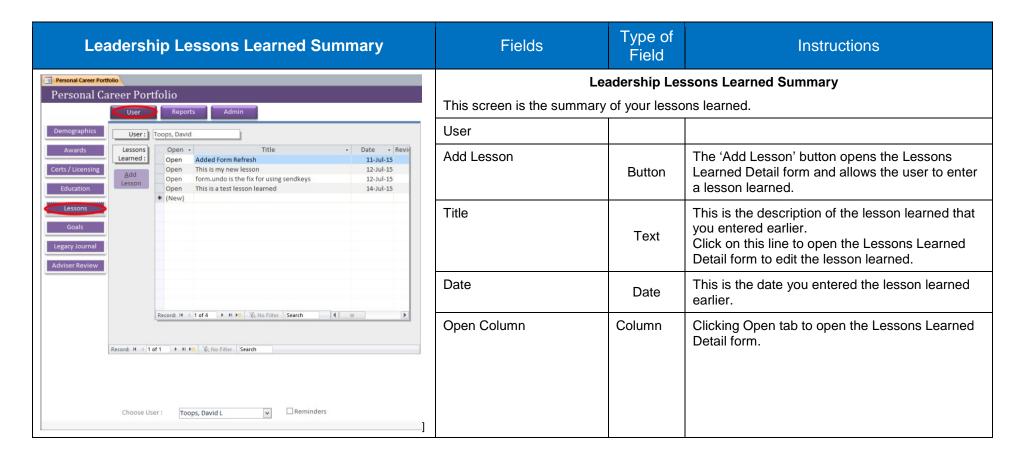

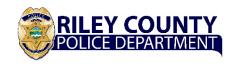

#### **Leadership Lessons Learned Detail**

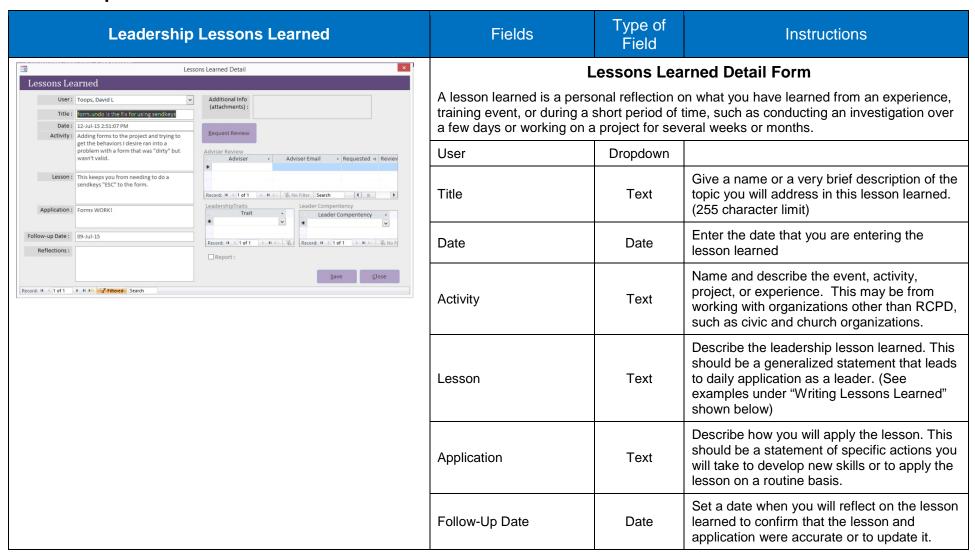

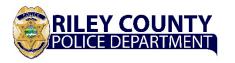

|                                 | Leadership                                                                                                    | Fields                                           | Type of<br>Field       | Instructions                                                          |                                                                                                    |
|---------------------------------|----------------------------------------------------------------------------------------------------|--------------------------------------------------|------------------------|-----------------------------------------------------------------------|----------------------------------------------------------------------------------------------------|
| Lessons Le                      | Less                                                                                                    | Reflections                                      | Text                   | After six or more months, reflect on the lesson learned and consider: |                                                                                                    |
| Title :<br>Date :<br>Activity : | Toops, David L  Tornundo is the fix for using sendkeys  12-Jul-15 2:51:07 PM Adding forms to the project and trying to get the behaviors I desire ran into a problem with a form that was "dirty" but wasn't valid.  This keeps you from needing to do a sendkeys "ESC" to the form. | Additional Info (attachments):    Request Review |                        |                                                                       | "What effect did my actions have?" "Did I capture the lesson accurately?"  The software will provide a prompt for you to go back and reflect on the original lesson learned and to update it or add to it.                                               |
| Application :                   | : Forms WORK!  09-Jul-15                                                                                                    | Record: H 4 1 of 1                               | Additional Information | Attachments                                                           | This feature allows the user to include spreadsheets, word documents, photos to the Lessons Learned entry.                                                                                                    |
| Reflections :                   | ▶ M N N Sa Filtered Search                                                                                                    | ☐Report:                                         | Request Review Button  | Command<br>Button                                                     | To request a review and comment from your supervisor or mentor, click on the "Request Review" button to send an email to whom you desire a professional review.                                                                                          |
|                                 |                                                                                                    |                                                  | Adviser Review         | Subform                                                               | The Adviser Review subform lists the requests that have been made for an adviser (supervisor or mentor) to review this particular lesson learned. If you click in the left most column of that subform, it will bring up the Adviser Review Detail form. |
|                                 |                                                                                                    |                                                  | Leadership Traits      | Subform                                                               | This Leadership Traits subform allows the user to select any and all leadership traits as defined in the Leadership Model that apply to this lesson learned.                                                                                             |
|                                 |                                                                                                    |                                                  | Leadership Competency  | Subform                                                               | The Leadership Competency subform allows the user to select any and all leadership competencies that apply to this lesson learned as defined in the Leadership Model.                                                                                    |

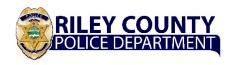

| Leadership Lessons Learned                |                                                                                                    | Fields                                                                                                    | Type of<br>Field | Instructions |                                                                                                    |
|-------------------------------------------|----------------------------------------------------------------------------------------------------|----------------------------------------------------------------------------------------------------|------------------|--------------|----------------------------------------------------------------------------------------------------|
| Lessons Lea                               | rned Toops, David L                                                                                                    | Additional Info (attachments):                                                                                                    | Report           | Checkbox     | The report check box indicates that the associated item will appear in the "Selected" version of that report. In this case, Goals.                                                        |
| Date: 1 Activity: 8                       | torm.undols the fix for using sendkeys  12-Jul-15 2:51:07 PM  Adding forms to the project and trying to get the behaviors I desire ran into a problem with a form that was "dirty" but wasn't valid.  This keeps you from needing to do a sendkeys "ESC" to the form. | Request Review  Adviser Review  Adviser - Adviser Email - Requested → Reviev  Record: M ← 1 of 1 → M → W. No Filter Search ← I III ▶       | Save             | Button       | The save button saves any changes made to the information on the form and advances to the next record or provides the user with a blank form so that user may enter a new lesson learned. |
| Application: Follow-up Date: Reflections: |                                                                                                    | Leader Compentency  Trait  Leader Compentency  Leader Compentency  Record: H 4 1 of 1 > H > V V  Record: H 4 1 of 1 > H > V V  Save  Close | Close            | Button       | The close button saves any changes made to the information on the form and closes the form, returning the user to the Lessons Learned Summary form.                                       |

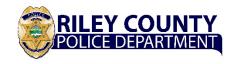

#### **Legacy Journal Summary**

This section will allow you to review your impact on developing and sustaining other employees at RCPD.

A legacy is a significant, enduring benefit that you leave for a person or organization. It may be someone's professional or personal development or a program that you created or significantly contributed to that will have enduring benefit to the Department, community, or other organization. When identifying the legacy of what someone else accomplished, you should limit your entry to people who accomplished something more than what might be expected and you contributed to their achievement.

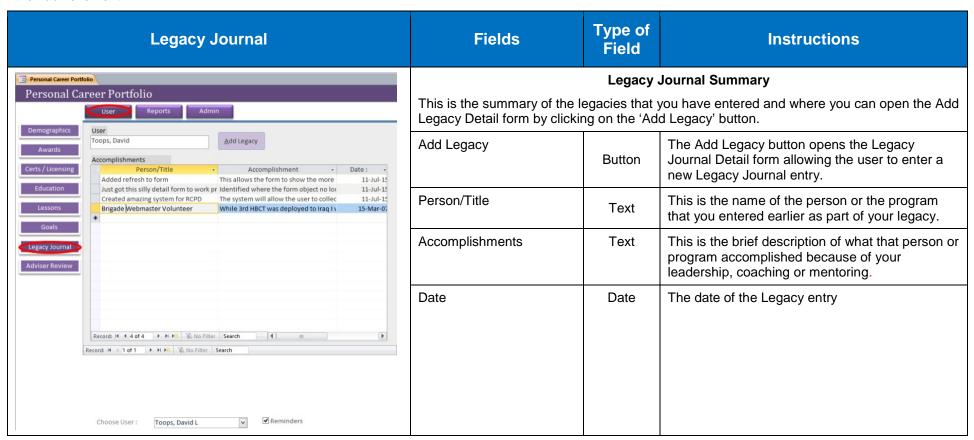

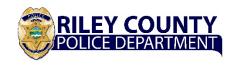

### **Legacy Journal Detail**

This section will allow you to review your impact on developing and sustaining other employees at RCPD.

|                      | Legacy Journal                                                                                                    |            | Fields                         | Type of Field | Instructions                                                                                                    |  |
|----------------------|----------------------------------------------------------------------------------------------------|------------|--------------------------------|---------------|----------------------------------------------------------------------------------------------------|--|
| ==                   | Legacy Journal Detail                                                                                                    |            | Legacy Journal Detail Form     |               |                                                                                                    |  |
| Legacy Journ         | al Detail                                                                                                    |            | This is the form that you will | use to recor  | d your legacy items.                                                                                                    |  |
| User:                | Toops, David L                                                                                                    | V          | Person/Title                   | Text          | Enter first and last name of the person you                                                                                                    |  |
| Accomplishment :     | Person / Title: Brigade Webmaster Volunteer  Accomplishment: While 3rd HBCT was deployed to Iraq I volunteer both as a FRG leader for the HQ Company of 64th FSB as well as the Webmaster for the Brigade. I was a volunteer for the Brigade for 6 months and was an FRG Leader for 2.5 years.  Date: 15-Mar-07 |            |                                |               | supervised, mentored, coached, or otherwise influenced for a sustained period or the name of the program that you started, managed or otherwise contributed to with a major impact. (255 character limit) |  |
| Record: M 4 1 of 1 P |                                                                                                    | Save Close | Accomplishments                | Text          | Enter a brief description of what that person accomplished because of your leadership, coaching or mentoring or what your contribution was to the program that you listed.                                |  |
|                      |                                                                                                    |            | Date                           | Date          | Enter the date that you are making the entry.                                                                                                    |  |
|                      |                                                                                                    |            | Report                         | Checkbox      | The report check box indicates that the associated item will appear in the "Selected" version of that report. In this case, Goals.                                                                        |  |
|                      |                                                                                                    |            | Save                           | Button        | The save button saves any changes made to the information on the form and advances to the next record or provides the user with a blank form so that the user may enter a new Legacy Journal entry.       |  |
|                      |                                                                                                    |            | Close                          | Button        | The close button saves any changes made to the information on the form and closes the form, returning the user to the Legacy Journal Summary form.                                                        |  |

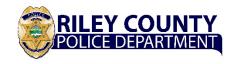

#### **Adviser's Summary**

In this section, the supervisor will offer observations/comments regarding your lessons learned and goals. The adviser will also offer recommendations regarding how you might stretch your thinking on the topic, additional actions to take to fulfill personal goals, and/or how to enhance your career. This will not replace any obligation that the supervisor must fulfill on the standard annual reviews and other career documentation.

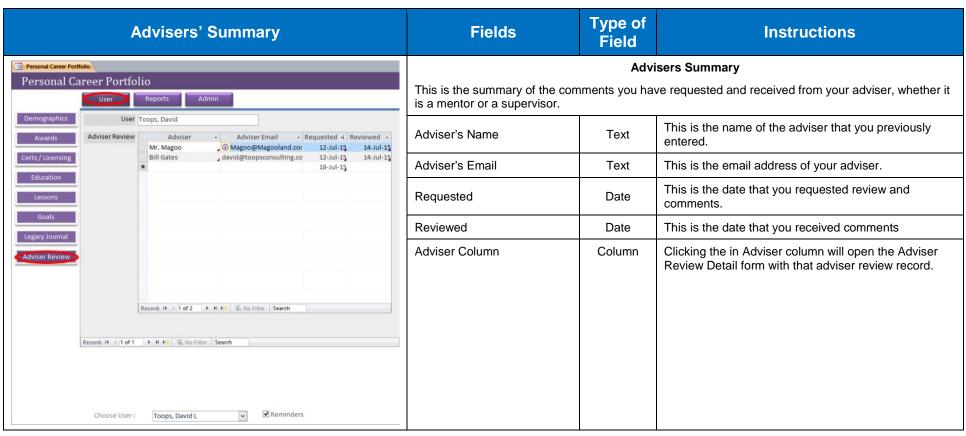

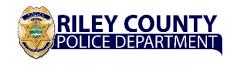

#### **Adviser's Review and Comment**

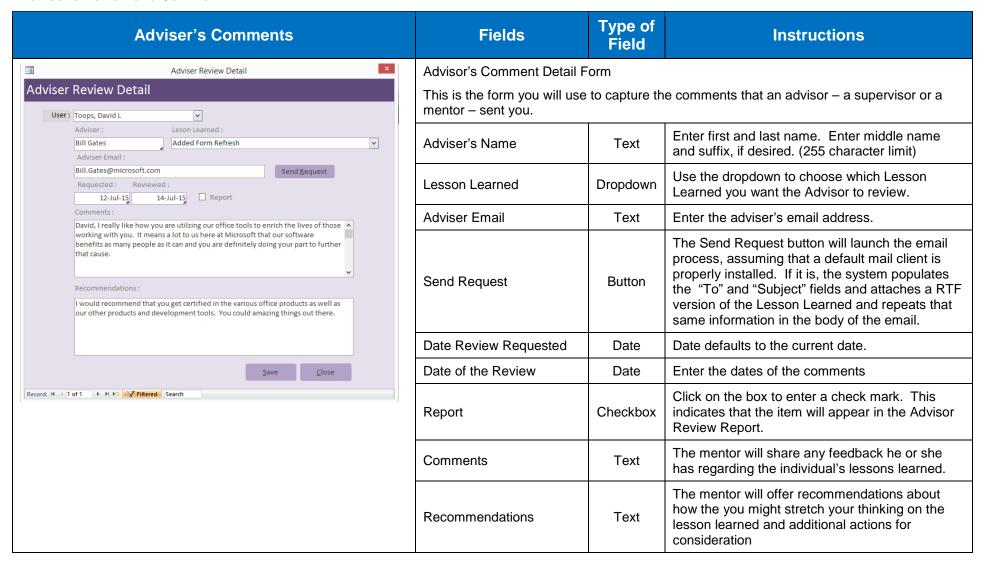

**Reports Formats and Printing** 

#### Goals

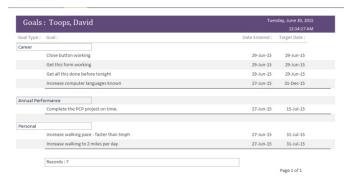

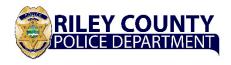

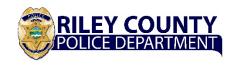

### **Writing Lessons Learned**

Narrative

#### **Examples**

|                                           | Leadership Lessons Learned                                                                                                    |                                                                    |                          | Type of<br>Field  | Instructions                                                                                                    |
|-------------------------------------------|----------------------------------------------------------------------------------------------------|--------------------------------------------------------------------|--------------------------|-------------------|----------------------------------------------------------------------------------------------------|
|                                           | Personal Career Portfolio                                                                                                    |                                                                    | User                     | Dropdown          |                                                                                                    |
| N Personal                                | l Career Portfolio                                                                                                    | Ver. 0.90  © 2015 Toops Consulting LLC.  > Sons Learned Detail     | Title                    | Text(255)         | Lesson from Being a Military Police Investigator                                                                                                    |
| Lessons Le                                |                                                                                                    |                                                                    | Date                     | Date              | 6/20/2015                                                                                                    |
| User:                                     | Davis, Ted                                                                                                    | Additional Info (attachments):                                     |                          | 24.0              |                                                                                                    |
| Activity :                                | Lesson from Being a Military Police investigat     20-Jun-15     In 2006 I was appointed as Military Police Investigator. During my tenure I trained Investigator. During my tenure I trained in criminal law, crime scene processing, evidence collection, drug Investigations, and report writing, I assisted with     1. Stress management and organizing a | Request Review  Adviser Review  Adviser Email • Requested • Reviev | Activity                 | Text              | In 2006 I was appointed as Military Police Investigator. During my tenure I trained in criminal law, crime scene processing, evidence collection, drug investigations, and report writing. I assisted with investigations and conducted suspect interviews. I became an SME, and my peers asked questions and asked for my assistance in resolving cases and making arrests.                         |
| Application: Follow-up Date: Reflections: | heavy work/case load. I learned to set priorities, to set aside time to organize my calendar, and to set aside time for it. It keep up with personal productivity skills: set goals, allocate time for planning, set priorities, take time to take 20-Sep-15                                                                                                   | Record: H 4 1 of 1 > M > W. No Filter Search                       | Lesson                   | Text              | Stress management and organizing a heavy work/case load. I learned to set priorities, to set aside time to organize my calendar, and to set aside time for taking care of myself.     Pay attention and study: I learned to become a subject matter expert because expertise is respected.     Be willing to assist others: Helping others often reinforces my expertise and exposes me to new areas |
| Record: M 4 1 of 1                        | Record: N 1 of 1 > N 20 V Filtered Search  Choose User: Davis, Ted V Reminders                                                                                                    |                                                                    | Application              | Text              | Keep up with personal productivity skills: set goals, allocate time for planning, set priorities, take time to take care of myself, and set healthy boundaries of what I can and cannot/should not do.     Study diligently and become a SME in my field     Assist others, both to fulfill my calling and to stretch my knowledge-base.                                                             |
|                                           |                                                                                                    |                                                                    | Follow-Up Date           | Date              | 9/20/2015                                                                                                    |
|                                           |                                                                                                    |                                                                    |                          | Text              | My lessons learned and applications remain valid.                                                                                                    |
|                                           |                                                                                                    |                                                                    | Request Review<br>Button | Command<br>Button |                                                                                                    |

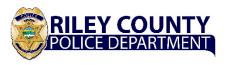

|                       | Leadership Lessons Learned                                                                                                    |                                                                                                    | Fields                   | Type of Field     | Instructions                                                                                                    |
|-----------------------|----------------------------------------------------------------------------------------------------|----------------------------------------------------------------------------------------------------|--------------------------|-------------------|----------------------------------------------------------------------------------------------------|
| Personal Career Portf | Career Portfolio                                                                                                    | Ver. 0.90                                                                                                    | User                     | Dropdown          |                                                                                                    |
| Personal              |                                                                                                    | © 2015 Toops Consulting LLC.  ons Learned Detail                                                                                                    | Title                    | Text(255)         | Being an effective trainer and leader                                                                                                    |
| Lessons Le            | arned                                                                                                    |                                                                                                    | Date                     | Date              | 5/1/2014                                                                                                    |
| Title :               | Davis, Ted    Peing an effective trainer and leader     05-Jan-14     1 completed the defensive tactics trainer course. It was a great experience and I                                                                                              | Additional Info (attachments):                                                                                                    | Activity                 | Text              | I completed the defensive tactics trainer course. It was a great experience, and I learned how to be an instructor and to be a mentor.                                                                                                    |
|                       | learned how to be an instructor and to be a mentor.  1.People learn best from hands-on-training. 2.People want to feel respected during training and coaching.  1.Ensure people get to practice and coach as they do. 2.Respect people regardless of | Adviser Review  Adviser - Adviser Email - Requested - Rev - davide toopsconsulting.co 13-Jul-15   Juhn Hancock JH@Declaration.com 12-Jul-15   George Washington , GW@MountVernon.com 12-Jul-15   Record: H 1 of 6 + H > Review For the Search   4   E   E   E   E   E   E   E   E   E | Lesson                   | Text              | People learn best from hands-on-training.     People want to feel respected during training and coaching.     Technical expertise and trainer expertise are equally important.     Humility and good humor create a productive training environment. Arrogance creates hostility.     Praise works better than sarcasm, and correcting poor technique does not require ridicule. |
|                       | My lessons learned and my actions continue to be productive.  > N > N > V Filtered Search  Choose User: Davis, Ted                                                                                                    | Report:  Save Close                                                                                                    | Application              | Text              | Ensure people get to practice and coach as they do.     Respect people regardless of proficiency.     Continue to master instructional skills.     Be humble, accept constructive criticism, and encourage good humor.     Be honest and accurate in critiquing performance and be quick to praise.                                                                              |
|                       |                                                                                                    |                                                                                                    | Follow-Up Date           | Date              | 11/1/2014                                                                                                    |
|                       |                                                                                                    |                                                                                                    | Reflections              | Text              | My lessons learned and my actions continue to be productive.                                                                                                    |
|                       |                                                                                                    |                                                                                                    | Request Review<br>Button | Command<br>Button |                                                                                                    |